# **AutoCAD**

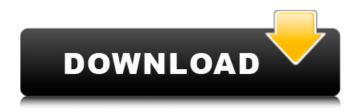

#### **AutoCAD Crack+ (Latest)**

The first AutoCAD Product Key release, AutoCAD 1.0, was released in December 1982 and included a single user license. AutoCAD 2000, AutoCAD 2001, AutoCAD 2002, AutoCAD 2003, and AutoCAD 2004 were later released, all for single user use. AutoCAD 2009 was the first full-fledged CAD package to include multi-user (network) licensing, but it still had a single user license. AutoCAD 2013 introduced a full multi-user (network) license with no restriction on the number of users. AutoCAD 2014 introduced a "single network user license" but is priced the same as a single user license, and both are included with most desktop licenses. Autodesk has not yet released a single user desktop license. The AutoCAD 2018 release introduced a subscription service called AutoCAD 365. Users can purchase a subscription for a specified time period (monthly, quarterly, etc.) and be able to share the subscription with others who have AutoCAD 2018 installed. AutoCAD 2019 introduced a subscription service called AutoCAD 365 Pro. AutoCAD 365 Pro is available only through the subscription model, unlike AutoCAD 2018 which can be purchased directly. With the release of AutoCAD 2019, the software also received new features including cloud-based collaboration, task management, and multi-user options. Software features Features of AutoCAD 2014 and later releases include the following: Blank/sketch views and hide lines Auto-placement of drawn lines Mapping functions, especially easy mapping 2D surfaces (geometry) File management (save, open, save as, backup, restore, create, rename, catalog, extend, browse) Paper space (print/erase) Block functions (stored shapes, offset, copy, move, resize, delete, split, cut, join, find, lock/unlock) Layers Support for multiple file formats Able to select blocks for editing Multiple CAD components (roofs, facades, etc.) Multi-view options for different views of design Import/export (to/from native CAD formats) Drawing commands (shapes, lines, arcs, circles, freehand, splines, vector/marching, etc.) Connections (line, arc, spline, circle

### AutoCAD Crack+ Download [32|64bit] [Latest 2022]

'AutoCAD Construction' A project management and design software developed by Autodesk. Its primary use is for the construction industry and is the construction partner of all Autodesk products. The software is similar to other Autodesk construction software in that it contains a viewer for working on the same design that the architect, project manager, and owner can. The difference is that construction applications include a project planner that interfaces with the ACIS Building Information Model. A person can schedule and track multiple construction projects. It is also able to import and export the design files, including DXF, PDF, DWG, etc. AutoCAD's functionality can also be extended with third-party software including: Application interfaces: OutputFields allows users to dynamically control the level of detail for objects within the

drawing. AutoCAD Architecture Architecture package AutoCAD Electrical Electrical package AutoCAD Civil 3D Civil 3D package AutoCAD Mechanical Mechanical package AutoCAD Site Construction Site Construction package Common products Software packages AutoCAD Electrical PLC Electrical package AutoCAD Civil 3D Civil 3D package AutoCAD Mechanical Mechanical package AutoCAD Site Construction Site Construction package Other The following applications and AutoCAD are no longer available: AutoCAD PrintServe Pro and PrintServer Pro History AutoCAD has been in development since 1970 when it was originally called ACADAB. AutoCAD was introduced at its first public event in June 1971. For the first six months of its life, the program was offered only as a bootloader. The bootloader only made it possible to run a sketch of a program, which contained the source code and compiler. The actual application itself was not available until 1974. It originally had a graphical interface, but in 1975, the use of a command line interface was introduced. See also Comparison of CAD editors for CAE List of CAD editors List of vector graphics editors Parametric design Parametric design in CAD References External links Autodesk Site Category:3D graphics software Category:3D graphics software for Linux Category:Computer-aided design software for Windows Category:Computer-aided design software for Linux Category:Computer-a a 1d647c40b

### **AutoCAD Crack With License Key**

Go to Open Network. Click on create a new project and click on Create a new project. Enter the desired project name, (e.g., "Your Project Name") and then click on OK. Click on Create. Create a new empty paper template After a new project has been created, click on File > Open Network > Create new template. In the Open template list, click on . Enter a name for the template (e.g., "Your Template Name"). Select an empty sheet for your new template. Click on OK. Save your project After a new template has been created, click on Save > Save as. In the Save as list, choose a directory in which you want to save the project (e.g., "C:\Projects"). Enter a name for the project (e.g., "Your Project Name"). Click on Save. Start the application After the project has been created, double-click on the project name. When Autodesk Autocad opens, the only components available are the AutoCAD application with the Autodesk-Autocad Graphics Interface (GAI) component. To add the additional components, open the Add-Ins dialog box (View > Add-Ins > Add-Ins). Select Autocad > Others > Microsoft Office Composition. Click on OK. If no components are listed in the dialog box, then no components are installed. Click on OK to close the dialog box. Click on the Design tab, and then click on the Project > Save and close the Design tab. Select the project file (e.g., "Your Project Name"). Click on Save and close. Move the new document to a server or folder Open Autodesk Autocad. On the Welcome screen, click on the New menu and then click on My Projects. On the My Projects screen, select the project file you want to move. On the menu that appears, click on the Open > Move option. Click on OK. Open the new file On the Welcome screen, click on the New menu and then click on Open. On the Open dialog box, select the project file (e.g.,

#### What's New in the AutoCAD?

Evaluate drawings with Import and Export (iEx) Connectivity. Access iEx connectivity across your CAD platform, across multiple CAD applications, and from third-party networks. (video: 1:23 min.) Release Update: AutoCAD delivers new ways to interact with drawings. Markup Assist allows you to quickly create and annotate drawings. Sketchup support extends the potential for your annotations to be shared with others. (video: 6:16 min.) In addition to these updates, AutoCAD 2023 provides new tools for handling the review and approval of design changes. See what's new in AutoCAD 2023. Table of contents: Feature highlights What's new in AutoCAD 2023 Let the experts talk AutoCAD provides a way for customers, partner organizations, and suppliers to communicate with you. For example, you can create text messages that capture the feedback you need to improve a drawing or to review a work in progress. You can also send drawings to your customers or suppliers to review and approve your work. In this release, we've added support for the following types of drawings and messages. Work in progress with text messages Attach comments to work in progress drawings Share annotated drawings Customize the final comment text Integrate with Sketchup See sample text messages in this video AutoCAD 2023 provides the ability to send text messages to annotated drawings. A text message contains a comment, including any desired annotation. You can send these messages to one or more annotators. When the annotator completes the message, he or she can attach the comment to the drawing. You can view the text message with comments, and you can use the annotation to review the drawing. You can attach comments directly to the drawing. You can also attach comments to the drawing as a separate file. The user can attach comments in PDF, XPS, or JPEG format. You can choose to allow or disallow comments to be added in formats other than PDF. For example, you can add comments to an XPS file, but the format cannot contain images. The final comment is customizable, and you can specify a comment to be included or not included. After the annotator sends the message, he or she can choose to include or not include the final comment. You can choose to include or exclude the comment from all future

## **System Requirements For AutoCAD:**

Minimum OS: Windows 7 64-bit or Windows 10 64-bit Processor: Intel Core i3-2120 or AMD Phenom II X6 1055T Memory: 4GB RAM Graphics: Intel HD Graphics 4600 Hard Drive: 24GB available space Additional Notes: Starbound requires a download of 100MB. Once downloaded, you can launch the game on your Windows 10 machine from the download location. You may have to remove the old version of Starbound first, so select Starbound